*УДК 681.586.35* 

## **МАТЕМАТИЧЕСКАЯ МОДЕЛЬ И АЛГОРИТМ РАСЧЁТА ЧАСТОТНЫХ ХАРАКТЕРИСТИК ГАЗОВЫХ ИЗМЕРИТЕЛЬНЫХ ЦЕПЕЙ ДИФФЕРЕНЦИАЛЬНОЙ СХЕМЫ**

### © 2012 А. А. Игонин, А. Г. Гимадиев

Самарский государственный аэрокосмический университет имени академика С. П. Королёва (национальный исследовательский университет)

Описаны алгоритм и программа расчёта частотных характеристик дифференциальной газовой измерительной цепи на основе разработанной её математической модели. Приведены основные формулы математической модели, дано описание алгоритма функционирования разработанной программы и основные правила работы с ней.

*Газовая измерительная цепь дифференциальной схемы, тонкие трубки, ёмкость, мембрана, дросселирующий элемент, математическая модель, алгоритм и программа расчёта, частотная характеристика.* 

Важной проблемой, возникающей в процессе эксплуатации газовых измерительных цепей дифференциальной схемы, является обеспечение требуемой статической и динамической точности, которая зависит как от погрешности первичных преобразователей, так и от погрешности, возникающей при передаче давления от точки отбора в объекте контроля до преобразователя перепада давления. Необходимость применения газовых измерительных цепей в технологических и энергетических установках обусловлена многими причинами, основными из которых являются условия эксплуатации: высокий уровень температур в объекте контроля, ограниченность пространства под установку первичных преобразователей, жёсткие требования по точности измерения малых значений перепадов давлений. Например, при доводке газотурбинного двигателя возникает необходимость в измерении пульсаций воздушного скоростного потока на фоне изменяющегося статического давления [1]. Учитывая небольшие значения давления заторможенного потока воздуха относительно статического давления, можно рекомендовать для измерения параметров газового потока только измерительную цепь дифференциальной схемы. Однако в такой цепи могут возникать ре-

зонансные явления, вносящие существенную динамическую погрешность в результат измерения. Поэтому возникает необходимость во включении в измерительную цепь акустических корректирующих элементов, способствующих повышению точности измерения пульсаций скоростного напора.

Другим примером является то, что в магистральном газопроводе с измерительной системой на основе диафрагменных расходомеров необходим учёт влияния колебаний давления на точность измерения расхода газа [2]. Такой учёт возможен, если одновременно измерять стационарную составляющую расхода газа и пульсации перепада давления на мерной диафрагме. Применение датчиков динамического перепада давления на мерной диафрагме требует дополнительных материальных затрат и времени. Поэтому для компенсации пульсационной погрешности газовой измерительной цепи расходомера предлагается воспользоваться данными по колебаниям давления, измеренными датчиками давления и перепада давления собственно самой системы. Однако при передаче акустического сигнала - пульсаций давления - от точки отбора до преобразователя происходит его искажение, которое необходимо восстанавливать.

В статье рассматривается решение задачи по разработке алгоритма и программы для расчёта частотных характеристик (ЧХ) газовой измерительной цепи дифференциальной схемы, подключённой к двум точкам объекта контроля, в которых необходимо измерять как стационарные, так и пульсационные составляющие давления. На основе анализа результатов расчёта ЧХ можно рекомендовать параметры измерительной цепи, при которых удовлетворяются заданные требования к динамической точности измерительной цепи.

В математической модели газовой измерительной цепи приняты следующие допущения:

- пульсации давления и перепада давления представлены в виде полигармонических сигналов;

- объект контроля со стороны обеих ветвей дифференциальной измерительной цепи описывается независимыми источниками колебаний давления, которые при необходимости анализа могут генерировать одинаковый спектр гармонических колебаний:

- каждый элемент цепи рассматривается как акустический четырёхполюсник;

- элементы измерительной цепи линейные;

- движение газа в импульсных линиях рассчитывается по ламинарной модели с учётом нестационарности;

- разделительная мембрана преобразователя перепада давления рассматривается как упругость с учётом инерционных свойств и сил трения.

Основными элементами газовой измерительной цепи, для которых разработана её математическая модель с учётом принятых допущений, являются: трубка малого диаметра, ёмкость, мембрана, дросселирующий элемент [3,4]. В математической модели измерительная цепь представлена рядом соединённых каскадно четырёхполюсников, к концам которой подключены источники полигармонических пульсаций давления [5]. Расчёт частотных характеристик газовой измерительной цепи проводится импедансным методом.

Алгоритм расчёта частотных характеристик измерительной цепи построен на методе суперпозиции, основанном на раздельном расчёте колебаний давления и расхода газа в выделенных сечениях от каждого из источников с дальнейшим их суммированием. При этом последовательная измерительная цепь разбивается на ряд элементов с чётко обозначенными свойствами. Вначале расчёт ведётся при действии одного из источников, а другой источник при этом считается пассивным. Каждому элементу присваивается определённый номер, начиная от одного из источников колебаний лавления. В алгоритме за первый элемент цепи принят тот, который присоединён к пассивному (второму) источнику.

Колебания давления в активном (первом) источнике колебаний давления описываются зависимостью:

$$
P_{ist}^{(1)}(t) = P_{ist,0}^{(1)} + \sum_{k=1}^{k=K} p_{ist}^{(1,k)} e^{j w_k t}, \qquad (1)
$$

где  $P_{\text{int 0}}^{(1)}$  - постоянная составляющая давления;  $W_k$ ,  $p_{i\sigma}^{(1,k)}$  - частота и комплексная амплитуда k-й составляющей спектра колебаний давления активного (первого) источника; К - число учитываемых гармоник в спектре колебаний первого источника; *ј* - мнимая единица; *t* - время.

После предварительного вычисления коэффициентов четырёхполюсников всех выделенных элементов цепи [3,4], начиная от первого элемента, подключённого к пассивному источнику с внутренним импедансом  $Z_{ist}^{(2,k)}$ , рассчитывают входные импедансы элементов для  $k$ -й составляющей спектра колебаний давления по формуле [3]:

$$
Z_{\nu h,1}^{(1,k)} = \frac{A_1^{(1,k)} Z_{ist}^{(2,k)} + B_1^{(1,k)}}{C_1^{(1,k)} Z_{ist}^{(2,k)} + D_1^{(1,k)}},
$$
(2)

где  $A_1^{(1,k)}, B_1^{(1,k)}, C_1^{(1,k)}, D_1^{(1,k)}$  - коэффициенты матрицы передачи первого относительно пассивного (второго) источника колебаний элемента цепи.

Далее рассчитывают последовательно входные импедансы каждого из  $i$  - ых выделенных элементов цепи вплоть до входа первого элемента цепи  $(i = I)$ , подключённого к активному источнику колебаний давления по формуле:

$$
Z_{vh.I}^{(1,k)} = \frac{A_I^{(1,k)} Z_{vh,(I-1)}^{(1,k)} + B_I^{(1,k)}}{C_I^{(1,k)} Z_{vh,(I-1)}^{(1,k)} + D_I^{(1,k)}},
$$
(3)

где  $Z_{\nu h (I-1)}^{(k)}$  - входной импеданс предыдуэлемента цепи: щего  $A_I^{(1,k)}, B_I^{(1,k)}, C_I^{(1,k)}, D_I^{(1,k)}$  - коэффициенты матрицы передачи  $I$  - го, конечного элемента цепи для  $k$ -й составляющей спектра.

При известном входном импедансе цепи  $Z_{vh}^{(1,k)}$  со стороны активного источника колебаний определяют комплексные амплитуды колебаний давления и расхода на входе в цепь по формулам:

$$
p_{I,1}^{(1,k)} = p_{ist}^{(1,k)} Z_{vh,1}^{(1,k)} / (Z_{ist}^{(1,k)} + Z_{vh,1}^{(1,k)});
$$
  
\n
$$
q_{I1}^{(1,k)} = p_{ist}^{(1,k)} / (Z_{ist}^{(1,k)} + Z_{vh,1}^{(1,k)}).
$$
\n(4)

Комплексные амплитуды колебаний давления и расхода по концам элементов измерительной цепи рассчитываются по зависимостям:

для I - го элемента  $p_{I2}^{(1,k)} = p_{I1}^{(1,k)} A_I^{(1,k)} - q_{i1}^{(1,k)} B_I^{(1,k)},$  $q_{I2}^{(1,k)} = -C_I^{(1,k)} p_{I1}^{(1,k)} + D_I^{(1,k)} q_{i1}^{(1,k)};$  $(5)$ 

для стыка  $I$  – го и  $I-1$  - го элементов  $p_{I-1,1}^{(1,k)} = p_{I,2}^{(1,k)}$ ,  $q_{I-1,1}^{(1,k)} = q_{I,2}^{(1,k)}$ ;  $(6)$ 

$$
\begin{aligned}\n\text{A} \text{A} \quad I - 1 - \text{to ani-1} \\
P_{I-1,2}^{(1,k)} &= P_{I-1,1}^{(1,k)} A_{I-1}^{(1,k)} - q_{I-1,1}^{(1,k)} B_{I-1}^{(1,k)}, \\
q_{I-1,2}^{(1,k)} &= -C_{I-1}^{(1,k)} P_{I-1,1}^{(1,k)} + D_{I-1}^{(1,k)} q_{I-1}^{(1,k)}.\n\end{aligned} \tag{7}
$$

На входе в чувствительный элемент дифференциального датчика, соответствующего номеру  $i = j$ , комплексные амплитуды колебаний давления и расхода определяются по зависимостям:

$$
p_{j,2}^{(1,k)} = p_{j+1,1}^{(1,k)} A_{j+1}^{(1,k)} - q_{j+1,1}^{(1,k)} B_{j+1}^{(1,k)};
$$
  
\n
$$
q_{j,2}^{(1,k)} = -C_{j+1}^{(1,k)} p_{j+1,1}^{(1,k)} + D_{j+1}^{(1,k)} q_{j+1,1}^{(1,k)}.
$$
\n(8)

Комплексная амплитуда колебаний давления на выходе чувствительного элемента датчика, соответствующего сечению  $(j-1,1)$ , определяется с учётом равенства  $q_{i,1}^{(1,k)} = q_{i,2}^{(1,k)}$  по формуле:

$$
p_{j,1}^{(1,k)} = Z_{\nu h,j-1}^{(1,k)} q_{j,1}^{(1,k)}.
$$
 (9)

Аналогично описанной процедуре определяются комплексные амплитуды колебаний давления от первого источника на входе в чувствительный элемент дифференциального датчика и на его выходе для всех гармоник  $(k=1,..., K)$ .

Расчёт комплексных амплитуд колебаний давления и расхода в измерительной цепи при активации второго источника осуществляется аналогичным образом. При этом источник колебаний описывается зависимостью:

$$
P_{ist}^{(2)}(t) = P_{ist,0}^{(2)} + \sum_{n=1}^{n=N} p_{ist}^{(2,n)} e^{j w_n t}, \qquad (10)
$$

где  $P_{ist,0}^{(2)}$  - постоянная составляющая давления;  $W_n$ ,  $p_{irt}^{(2,n)}$  - частота и комплексная амплитуда n-й составляющей спектра колебаний давления активного (уже второго) источника; N - число учитываемых гармоник в спектре колебаний второго источника.

При сохранении нумерации элементов цепи входной импеданс I - го или первого относительно первого уже пассивного источника элемента определится по зависимости:

$$
Z_{\nu h,I}^{(2,n)} = \frac{A_I^{(2,n)} Z_{ist}^{(1,n)} + B_I^{(2,n)}}{C_I^{(2,n)} Z_{ist}^{(1,n)} + D_I^{(2,n)}},\tag{11}
$$

где  $Z_{ist}^{(1,n)}$  - внутренний импеданс первого источника колебаний:  $A_I^{(2,n)}, B_I^{(2,n)}, C_I^{(2,n)}, D_I^{(2,n)}$  - коэффициенты матрицы передачи *I* - го элемента цепи для п-й гармоники спектра колебаний давления от второго источника.

С учётом (4)...(7) получим соответствующие зависимости при действии только второго источника колебаний:

$$
p_{j,1}^{(2,n)} = p_{j-1,1}^{(2,n)} A_{j-1}^{(2,n)} - q_{j-1,1}^{(2,n)} B_{j-1}^{(2,n)}; q_{j,1}^{(2,n)} = -C_{j-1}^{(2,n)} p_{j-1,1}^{(2,n)} + D_{j-1}^{(2,n)} q_{j-1,1}^{(2,n)},
$$
(12)

а с учётом выражения  $q_{j,2}^{(1,n)} = q_{j,1}^{(1,n)}$ , соответствующего сечению  $(j+1,1)$ :

$$
p_{j,2}^{(2,n)} = Z_{\nu h,j+1}^{(2,n)} q_{j,1}^{(2,n)}.
$$
 (13)

Если принять во внимание линейность входящих в состав измерительной цепи элементов, то в результате суммирования составляющих давления можно получить соответствующие величины на входах чувствительного элемента дифференциального датчика со стороны первого и второго источников колебаний давления:

$$
P_{j,1}^{(1,2)}(t) = P_{ist,0}^{(1)} + \sum_{k=1}^{k=K} p_{j,2}^{(1,k)} e^{j w_k t} + \sum_{n=1}^{n=N} p_{j,1}^{(2,n)} e^{j w_n t},
$$
\n(14)

$$
P_{j,2}^{(1,2)}(t) = P_{ist,0}^{(2)} + \sum_{k=1}^{k=K} p_{j,1}^{(1,k)} e^{jw_k t} + \sum_{n=1}^{n=N} p_{j,2}^{(2,n)} e^{jw_n t}.
$$
\n(15)

Перепад давления на чувствительном элементе датчика будет равен

$$
\Delta P_j^{(1,2)}(t) = P_{ist,0}^{(2)} - P_{ist,0}^{(1)} + \sum_{k=1}^{k=K} (p_{j,1}^{(1,k)} - p_{j,2}^{(1,k)})e^{jw_k t} + \sum_{n=1}^{n=N} (p_{j,2}^{(2,n)} - p_{j,1}^{(2,n)})e^{jw_nt}
$$
\n(16)

Изложенная методика позволяет рассчитывать комплексные амплитуды колебаний давления на входе и выходе дифференциального датчика колебаний давления и, при необходимости, в произвольном сечении газовой измерительной цепи. По результатам расчёта можно определить, с каким усилением или ослаблением передаются гармоники спектра колебаний давления от точек измерения в объекте контроля к датчику перепада давления. Если задать только одну гармонику колебаний давления с постоянной амплитудой и переменной частотой от какоголибо источника, можно построить амплитудно-частотную  $(AYX)$  $\boldsymbol{\mathrm{M}}$ фазовочастотную (ФЧХ) характеристики измерительной цепи и оценить её передающие свойства.

По изложенной методике разработана программа расчёта частотных характеристик газовых измерительных цепей с использованием языка программирования С++ и системы управления базами данных Firebird [5].

Разработанное программное обеспечение позволяет рассчитывать частотные характеристики газовых измерительных цепей с определённой пользователем конфигурацией и задаваемым набором параметров. Программа имеет возможность расчёта серии частотных характеристик для измерительной цепи с различными значениями одного или нескольких параметров. В программе можно задавать состав и конфигурацию газовой цепи (количество элементов может быть произвольным), значения параметров каждого элемента цепи, а также указывать на изменяющиеся параметры и задавать для них диапазон и шаг их изменения. С помощью запросов к системе управления базами можно осуществлять выборку данных для построения любой рассчитанной частотной характеристики или серии частотных характеристик.

Обобщённый алгоритм работы программного обеспечения можно представить в следующем виде:

1. Ввод пользователем конфигурации газовой дифференциальной измерительной цепи и параметров каждого её элемента, в том числе и сечений, в которых значения давления и расхода важны для пользователя.

2. Ввод пользователем параметров расчёта, внешних условий и рабочей среды.

3. Задание изменяющихся параметров, пределов и шага их изменения.

4. Расчёт и сохранение результатов в базу данных.

5. Формулирование запроса к системе управления базой данных и построение серии частотных характеристик.

После задания всех необходимых параметров происходит вызов подпрограммы, которая рассчитывает частотные характеристики газовой измерительной цепи по алгоритму, обобщённая блоксхема которого представлена на рис. 1. Входными данными подпрограммы являются:

- список изменяемых параметров, содержащий информацию о названии параметра, указателе на его расположение внутри модели газовой измерительной цепи, текущее значение параметра, минимальное и максимальные значения параметра, а также шаг его изменения;

- описание модели газовой цепи с заданными начальными значениями параметров и конфигурацией цепи.

Действие программы заключается в циклическом расчёте частотных характеристик заданного вида для всех комбинаций параметров и сохранении их в базе данных.

Программа расчёта характеристик измерительной цепи после запуска выдаёт на экран окно для задания параметров газовой цепи и расчёта, а после расчёта выдаёт результаты расчёта - графики в виде семейств ЧХ. Основной интерфейс программы состоит из трёх вкладок:

- «Газовая цепь», в которой задаются

конфигурация и параметры газовой цепи, а также отображается её частотная характеристика для текущих значений заданных параметров;

- «Расчёт», с помощью которой формируется множество изменяемых параметров, задаётся имя и путь файла базы данных для хранения результатов расчётов и запускается расчёт;

- «Анализ», предназначена для считывания результатов расчёта из базы данных и отображения в виде графиков.

В программе можно задать конфигурацию цепи, перечислив элементы в списке в той последовательности, в которой они соединяются. Верх списка соответствует подключению к точке более высокого давления объекта измерения (например, вход мерной диафрагмы расходомера), нижняя строка - подключению к точке более низкого давления (например, выход мерной диафрагмы расходомера). Программа построена так, что в библиотеку элементов газовой цепи достаточно просто, дописывая текст программы, добавлять новые математические модели (например, глушители, гасители, фильтры и т. д.) в виде классов объектов, построенных по определённым правилам. Длина газовой цепи не является фиксированной, модель можно редактировать, добавляя в конец цепи, вставляя и удаляя элементы, а также изменяя порядок или тип элементов. Частотные характеристики цепи (АЧХ, ФЧХ) можно рассчитывать как по давлению, так и по перепаду давления.

Выходы газовой измерительной цепи как по давлению, так и по перепаду давления определяются заданными контрольными точками между теми элементами, в сечениях между которыми необходимо контролировать давление и расход. Количество контрольных точек, добавляемых в схему, не ограничено. Перед расчётом характеристик необходимо задать, из каких контрольных точек необходимо сохранить данные.

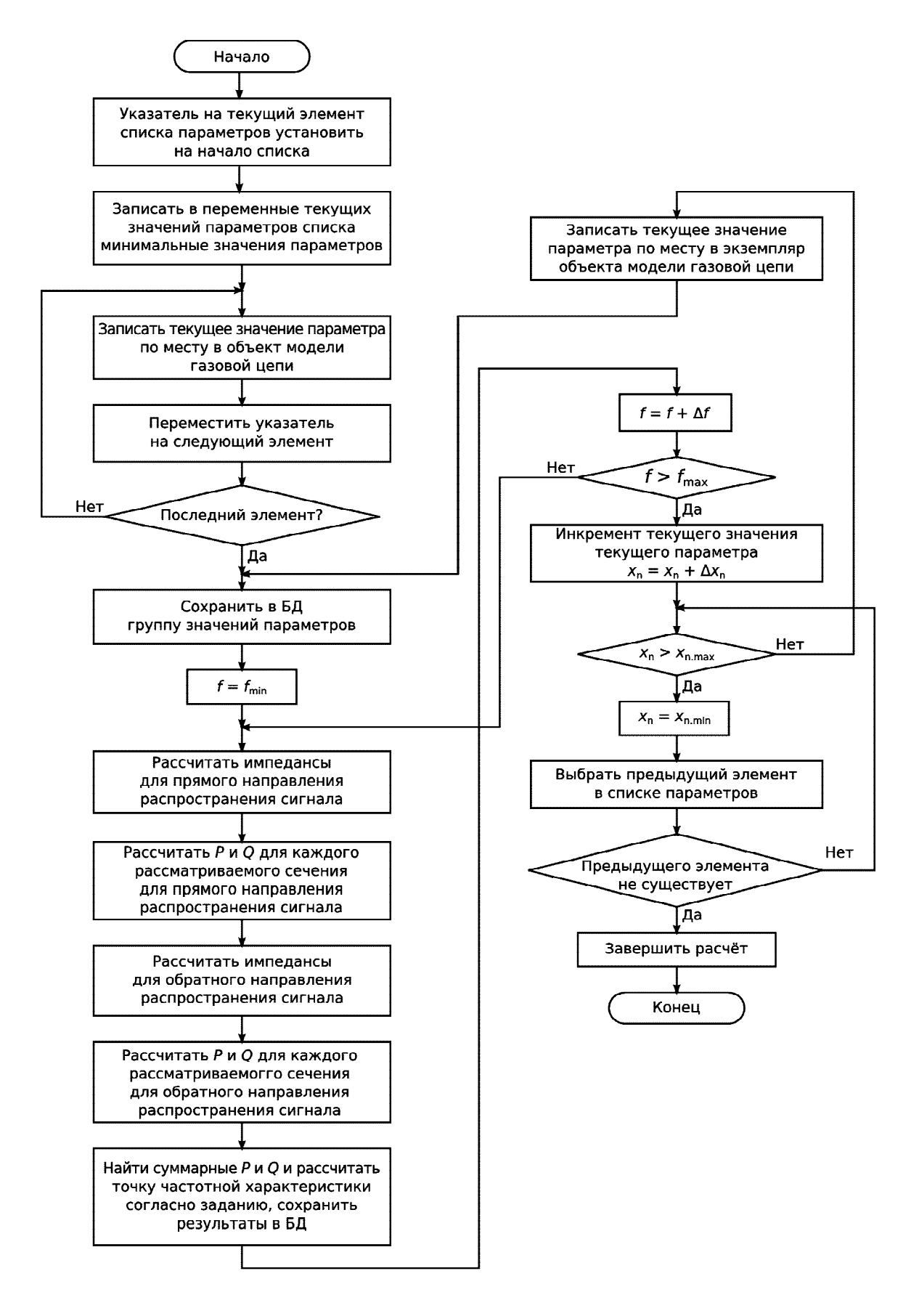

*Рис. 1. Алгоритм расчёта частотных характеристик газовой измерительной цепи дифференциальной схемы*

Изменяющиеся параметры для построения серии характеристик можно задать в закладке «Расчёт». В верхней части панели задаётся тип характеристики (АЧХ, ФЧХ) - величина, по которой строятся: характеристика (давление, перепад давления); частотный диапазон; количество точек характеристики и контрольные точки; значения давлений и расходов; частотные характеристики. На левой центральной панели закладки перечислены все параметры, которые можно сделать изменяющимися, на правой панели - те параметры, которые заданы уже как изменяющиеся. Если необходимо, чтобы нескольким параметрам цепи одновременно присваивалось одно и то же значение, следует создать «группу одновременно изменяющихся параметров» и добавить в неё необходимые параметры. Для каждого параметра задаётся начальное и конечное значения и приращение. Таким образом, определяется множество значений параметров, с которыми будут рассчитываться частотные характеристики. Если задано несколько параметров, то программа рассчитает частотную характеристику для каждого сочетания значений из множеств их значений.

Результаты расчёта сохраняются в базе данных, имя и путь – задаются в строке в нижней части содержимого вкладки. Каждый расчёт можно комментировать одной строкой, далее результаты нужного расчёта будут выбираться по данной строке с комментарием. Кнопка «Расчёт» запускает расчёт характеристик.

Анализ рассчитанных данных предполагает построение одного графика или серии графиков частотных

характеристик. С помощью интерфейсных элементов на вкладке «Анализ» создаётся запрос базы данных, которая возвращает данные, необходимые для графического отображения частотных характеристик. Частотные характеристики можно хранить для последующей обработки, анализа и выбора параметров корректирующих элементов, обеспечивающих требуемую динамическую точность измерения давления и перепада давления.

# **Библиографический список**

1. Климнюк, Ю.И. Оптимизация конструкций компрессоров авиационных ГТД с учетом воздействия эксплуатационных неоднородностей воздушного потока [Текст] / Ю.И. Климнюк. - Самара: Изд-во Самар. гос. аэрокосм.ун-та, 2001. - 248 с.

2. Кашапов, И.Д. Разработка методов и средств экспериментального исследования влияния пульсаций давления на погрешность газовых расходомеров. [Текст] / дис. … канд. техн. наук / И.Д. Кашапов. - Самара, 2001. - 190 с.

3. Гимадиев, А.Г. Методика расчёта пульсаций давления и расхода газа в измерительной цепи диафрагменного расходомера [Текст] / А.Г. Гимадиев, А.А. Игонин, В.Н. Илюхин // Вестн. Самар. гос. аэрокосм. ун-та. - 2006. - №2. - С. 270-275.

4. Шорин, В.П. Гидравлические и газовые цепи передачи информации [Текст] / В.П. Шорин, А.Г. Гимадиев, Н.Д. Быстров. - М.: Машиностроение, 2000. - 328 с.

5. <http://www.firebirdsql.org> [Электронный ресурс].

# **SIMULATOR, ALGORITHM AND SOFTWARE FOR THE COMPUTATION OF DIFFERENTIAL GAS CIRCUITS FREQUENCY RESPONSE**

© 2012 A. A. Igonin, A. G. Gimadiev

Samara State Aerospace University named after academician S.P. Korolyov (National Research University)

An algorithm and software for the computation of differential gas circuits frequency response series based on the mathematical model of electrical analogies is described .The basic formulas of the simulator, a description of the developed software functioning algorithm and the basic techniques of using the software are mentioned.

*Simulator, frequency response differential gas circuits, thin pipes, volume, membrane , throttling element.* 

#### **Информация об авторах**

**Игонин Андрей Александрович**, инженер кафедры автоматических систем энергетических установок, Самарский государственный аэрокосмический университет имени академика С.П. Королёва (национальный исследовательский университет). Email: [andy\\_void@mail.ru.](mailto:andy_void@mail.ru) Область научных интересов: мехатроника и робтотехника.

**Гимадиев Асгат Гатьятович**, доктор технических наук, профессор кафедры автоматических систем энергетических установок, Самарский государственный аэрокосмический университет имени академика С.П. Королёва (национальный исследовательский университет). E-mail:  $g$ imadiev  $ag@mail.ru$ . Область научных интересов: динамика пневмогидравлических и топливных систем энергетических установок.

**Igonin Andrey Aleksandrovich**, engineer, the department of automatic systems of power plants, Samara State Aerospace University named after academician S.P. Korolyov (National Research University). E-mail: [andy\\_void@mail.ru](mailto:andy_void@mail.ru). Area of research: mechatronics and robotics.

**Gimadiev Asgat Gatyatovich**, doctor of technical science, professor, the department of automatic systems of power plants, Samara State Aerospace University named after academician S.P. Korolyov (National Research University). E-mail: gimadiev ag@mail.ru. Area of research: dynamics of power plant pneumohydraulic and fuel systems.